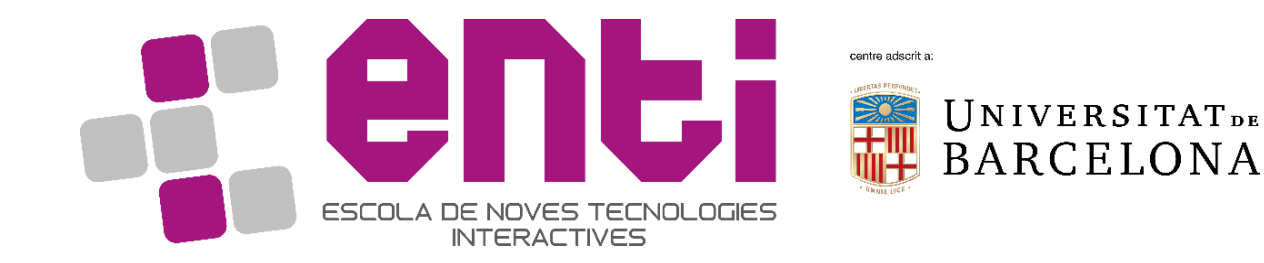

# Computer Graphics 10. OpenGL Objects (VAO, VBO, etc)

Dr Joan Llobera – joanllobera@enti.cat

### **Outline**

- 1. VAO, VBO, Shaders and Programs
- 2. Analysis of the difference between our two cubes

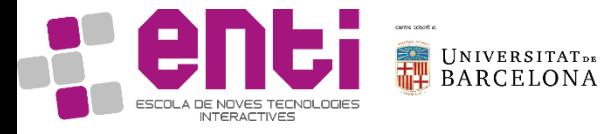

## 1. VAO? VBO?

What is a VAO?

A Vertex Array Object is:

- An object which contains one or more Vertex Buffer Objects
- An object designed to store information for a complete object

What is a VBO?

A Vertex Buffer Object is:

- A memory buffer inside the GPU
- It is designed to hold information about vertices

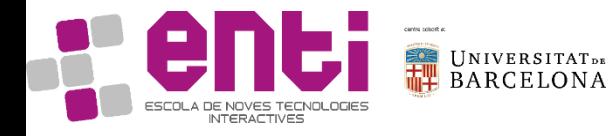

### Analysis of the cube program

Data structures:

- An array which contains the vertices
- An array which contains the normal
- An array which contains the vertices

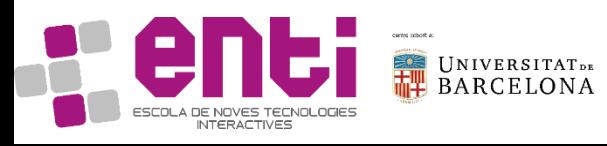

```
glm::vec3 cubeVerts[] = \{verts[1], verts[0], verts[2], verts[3],
verts[5], verts[6], verts[4], verts[7],
verts[1], verts[5], verts[0], verts[4],
verts[2], verts[3], verts[6], verts[7],
verts[0], verts[4], verts[3], verts[7],
verts[1], verts[2], verts[5], verts[6]
};
glm::vec3 cubeNorms[] = {norms[0], norms[0], norms[0], norms[0],
norms[1], norms[1], norms[1], norms[1],
norms[2], norms[2], norms[2], norms[2],
norms[3], norms[3], norms[3], norms[3],
norms[4], norms[4], norms[4], norms[4],
norms[5], norms[5], norms[5], norms[5]
};
```

```
GLubyte cubeIdx\lceil = {
0, 1, 2, 3, UCHAR_MAX,
4, 5, 6, 7, UCHAR_MAX,
8, 9, 10, 11, UCHAR_MAX,
12, 13, 14, 15, UCHAR_MAX,
16, 17, 18, 19, UCHAR_MAX,
20, 21, 22, 23, UCHAR_MAX
};
```
# (Reminder: What's in an OBJ)

v vertex

Vt texture coordinates

Vn vertex normal

f a face (indexes start at 1, not 0)

# Blender3D v249 OBJ File: untitled.blend # www.blender3d.org mtllib cube.mtl v 1.000000 -1.000000 -1.000000 v 1.000000 -1.000000 1.000000 v -1.000000 -1.000000 1.000000 v -1.000000 -1.000000 -1.000000 v 1.000000 1.000000 -1.000000 v 0.999999 1.000000 1.000001 v -1.000000 1.000000 1.000000 v -1.000000 1.000000 -1.000000 vt 0.748573 0.750412 vt 0.749279 0.501284 vt 0.999110 0.501077 vt 0.999455 0.750380 vt 0.250471 0.500702 vt 0.249682 0.749677 vt 0.001085 0.750380 vt 0.001517 0.499994 vt 0.499422 0.500239 vt 0.500149 0.750166 vt 0.748355 0.998230 vt 0.500193 0.998728 vt 0.498993 0.250415 vt 0.748953 0.250920

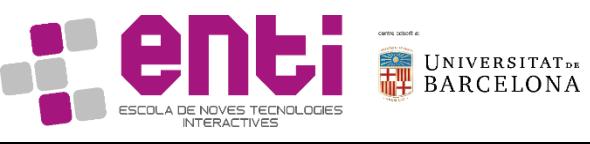

vn 0.000000 0.000000 -1.000000 vn -1.000000 -0.000000 -0.000000 vn -0.000000 -0.000000 1.000000 vn -0.000001 0.000000 1.000000 vn 1.000000 -0.000000 0.000000 vn 1.000000 0.000000 0.000001 vn 0.000000 1.000000 -0.000000 vn -0.000000 -1.000000 0.000000 usemtl Material\_ray.png s off f 5/1/1 1/2/1 4/3/1 f 5/1/1 4/3/1 8/4/1 f 3/5/2 7/6/2 8/7/2 f 3/5/2 8/7/2 4/8/2 f 2/9/3 6/10/3 3/5/3 f 6/10/4 7/6/4 3/5/4 f 1/2/5 5/1/5 2/9/5 f 5/1/6 6/10/6 2/9/6 f 5/1/7 8/11/7 6/10/7 f 8/11/7 7/12/7 6/10/7 f 1/2/8 2/9/8 3/13/8 f 1/2/8 3/13/8 4/14/8

### Notice the similarity with the outcome of parsing an .obj file!

### The VAO

From the perspective of the CPU, the VAO is merely an unsigned integer

```
GLuint cubeVao;
GLuint cubeVbo[3];
GLuint cubeShaders[2];
GLuint cubeProgram;
glm::mat4 objMat = glm::mat4(1.f);
```
From the perspective of the GPU, the VAO is defined with specific instructions: we generate it, and then we bind it.

glGenVertexArrays(1, &cubeVao); glBindVertexArray(cubeVao);

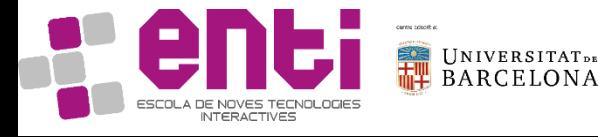

## The VBOs

From the CPU's perspective, a VBO is merely an unsigned integer:

### GLuint cubeVbo[3];

However, from the GPU's perspective…

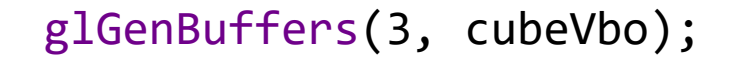

```
glBindBuffer(GL_ARRAY_BUFFER, cubeVbo[0]);
glBufferData(GL_ARRAY_BUFFER, 
sizeof(cubeVerts), cubeVerts, GL STATIC DRAW);
glVertexAttribPointer((GLuint)0, 3, GL_FLOAT, 
GL_FALSE, 0, 0);
glEnableVertexAttribArray(0);
```

```
glBindBuffer(GL_ARRAY_BUFFER, cubeVbo[1]);
glBufferData(GL_ARRAY_BUFFER, 
sizeof(cubeNorms), cubeNorms, GL STATIC DRAW);
glVertexAttribPointer((GLuint)1, 3, GL_FLOAT, 
GL_FALSE, 0, 0);
glEnableVertexAttribArray(1);
```

```
glPrimitiveRestartIndex(UCHAR_MAX);
glBindBuffer(GL_ELEMENT_ARRAY_BUFFER, 
cubeVbo[2]);
glBufferData(GL_ELEMENT_ARRAY_BUFFER, 
sizeof(cubeIdx), cubeIdx, GL_STATIC_DRAW);
```
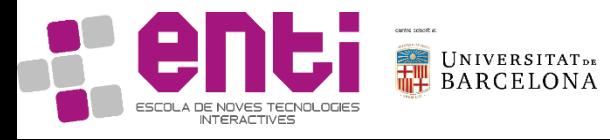

## The VBOs

glVertexAttribPointer((GLuint)0, 3, GL\_FLOAT, GL\_FALSE, 0, 0);

#### **define an array of generic vertex attribute data**

index

Specifies the index of the generic vertex attribute to be modified.

size

Specifies the number of components per generic vertex attribute. Must be 1, 2, 3, 4. The initial value is 4.

#### type

Specifies the data type of each component in the array. The symbolic

constants GL\_BYTE, GL\_UNSIGNED\_BYTE, GL\_SHORT, GL\_UNSIGNED\_SHORT, GL\_INT, and GL\_UNSIGNED\_INT are accepted The initial value is GL FLOAT.

#### normalized

specifies whether fixed-point data values should be normalized (GL\_TRUE) or converted directly as fixed-point values (GL\_FALSE) when they are accessed.

stride

Specifies the byte offset between consecutive generic vertex attributes. If *stride* is 0, the generic vertex attributes are understood to be tightly packed in the array. The initial value is 0.

#### pointer

Specifies a offset of the first component of the first generic vertex attribute in the array in the data store of the buffer currently bound to the GL ARRAY BUFFER target. The initial value is 0.

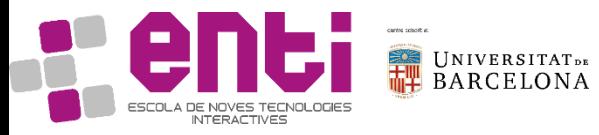

glGenBuffers(3, cubeVbo);

glBindBuffer(GL\_ARRAY\_BUFFER, cubeVbo[0]); glBufferData(GL\_ARRAY\_BUFFER, sizeof(cubeVerts), cubeVerts, GL\_STATIC\_DRAW); glVertexAttribPointer((GLuint)0, 3, GL\_FLOAT, GL\_FALSE, 0, 0); glEnableVertexAttribArray(0);

## The VBOs

glPrimitiveRestartIndex(UCHAR\_MAX); glBindBuffer(GL\_ELEMENT\_ARRAY\_BUFFER, cubeVbo[2]); glBufferData(GL\_ELEMENT\_ARRAY\_BUFFER, sizeof(cubeIdx), cubeIdx, GL STATIC DRAW);

glPrimitiveRestartIndex(UCHAR\_MAX);

Specifies a vertex array element that is treated specially when primitive restarting is enabled. This is known as the primitive restart index.

When one of the **Draw** commands transfers a set of generic attribute array elements to the GL, if the index within the vertex arrays corresponding to that set is equal to the primitive restart index, then the GL does not process those elements as a vertex. Instead, it is as if the drawing command ended with the immediately preceding transfer, and another drawing command is immediately started with the same parameters, but only transferring the immediately following element through the end of the originally specified elements.

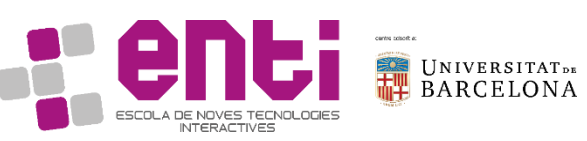

## The Shaders and the Program

From the CPU's perspective, a Shader (or a Program) is only an unsigned integer: GLuint cubeProgram;

From the GPU perspective, A shader:

- Contains the compiled code From the GPU, the program:
- Contains the compiled shaders
- Has attribute location points
- It Links the 3 elements

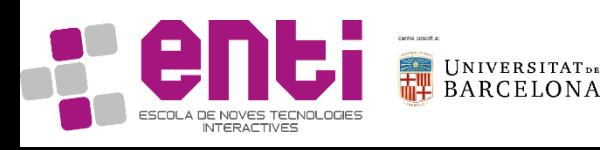

```
cubeShaders[0] = 
compileShader(cube_vertShader, 
GL_VERTEX_SHADER, "cubeVert");
cubeShaders[1] = 
compileShader(cube_fragShader, 
GL_FRAGMENT_SHADER, "cubeFrag");
```

```
cubeProgram = glCreateProgram();
glAttachShader(cubeProgram, 
cubeShaders[0]);
glAttachShader(cubeProgram, 
cubeShaders[1]);
glBindAttribLocation(cubeProgram, 0, 
"in_Position");
glBindAttribLocation(cubeProgram, 1, 
"in Normal");
linkProgram(cubeProgram);
```
### Review of Vertex Shader

```
const char* cube vertShader =
"#version 330\n\
in vec3 in Position;\n\
in vec3 in Normal;\n\
out vec4 vert Normal;\n\
uniform mat4 objMat;\n\
uniform mat4 mv Mat;\n\
uniform mat4 mvpMat;\n\
void main() \{\n\n\gl_Position = mvpMat * objMat * vec4(in_Position, 1.0); \n\wedgevert Normal = mv Mat * objMat * vec4(in Normal, \theta.\theta);\n\
}";
```
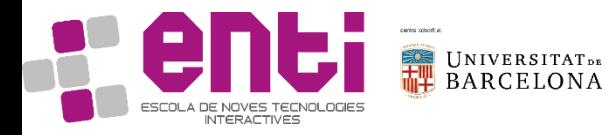

```
Review of Fragment Shader
const char* cube fragShader =
"#version 330\n\
in vec4 vert Normal;\n\
out vec4 out Color;\n\
uniform mat4 mv Mat;\n\langle n \rangleuniform vec4 color;\n\
void main() \{\n\n\}out_Color = vec4(
```
**color.xyz \* dot(vert\_Normal, mv\_Mat\*vec4(0.0, 1.0, 0.0, 0.0))**  + color.xyz \* 0.3, 1.0 );}";

```
Review of Fragment Shader
const char* cube fragShader =
"#version 330\n\
in vec4 vert Normal;\n\
out vec4 out Color;\n\
uniform mat4 mv Mat;\n\langle n \rangleuniform vec4 color;\n\
void main() \{\n\n\}out_Color = vec4(
```
**color.xyz \* dot(vert\_Normal, mv\_Mat\*vec4(0.0, 1.0, 0.0, 0.0))**  + color.xyz \* 0.3, 1.0 );}";

## Exercise 1: Load your own 3D model and apply the cube shader

```
Outcome of the model loading in the LoadObj function should be:
// For each vertex of each triangle
for (unsigned int i = \theta; i < vertexIndices.size(); i++) {
unsigned int vertexIndex = vertexIndices[i];
glm::vec3 vertex = temp_vertices[vertexIndex - 1];
out vertices.push back(vertex);
unsigned int uvindex = uvIndices[i];glm::vec2 uv = temp_uvs[uvindex - 1];
out_uvs.push_back(uv);
unsigned int normalIndex = normalIndices[i];
glm::vec3 normal = temp_normals[normalIndex-1];
out_normals.push_back(normal);
}
```
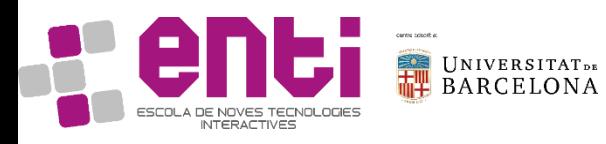

### Exercise 2. Paint a cube face (1/2)

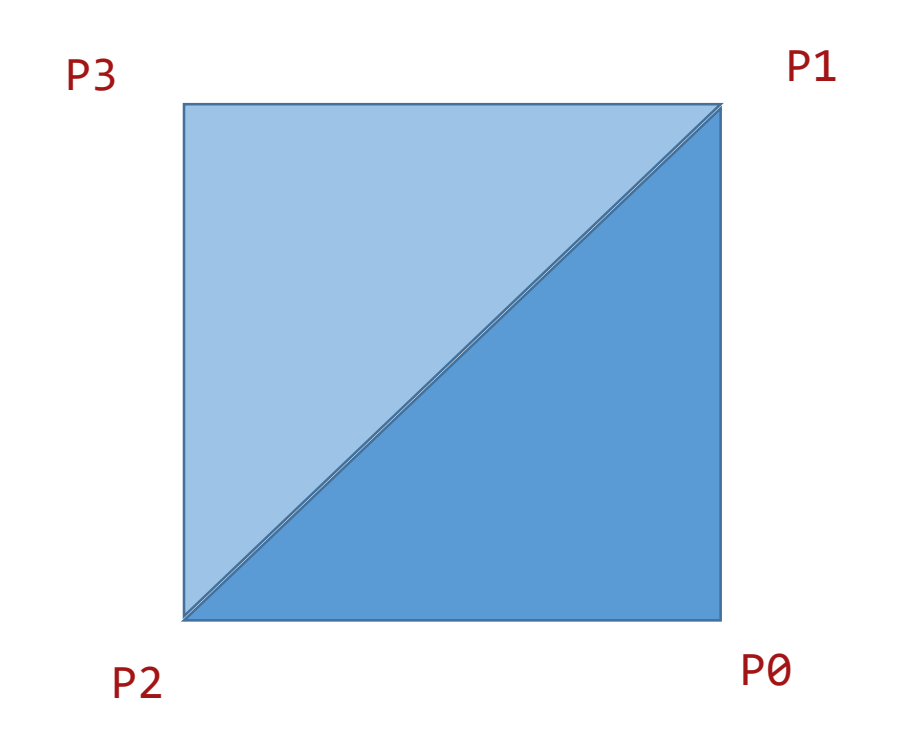

Notice how the cube given in the .obj has  $3*2*6=36$ vertices. However, the primitive initially given has less. Why?

What is the difference in both rendering shaders?

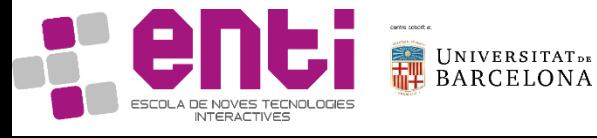

### Exercise 2. Paint a cube face (2/2)

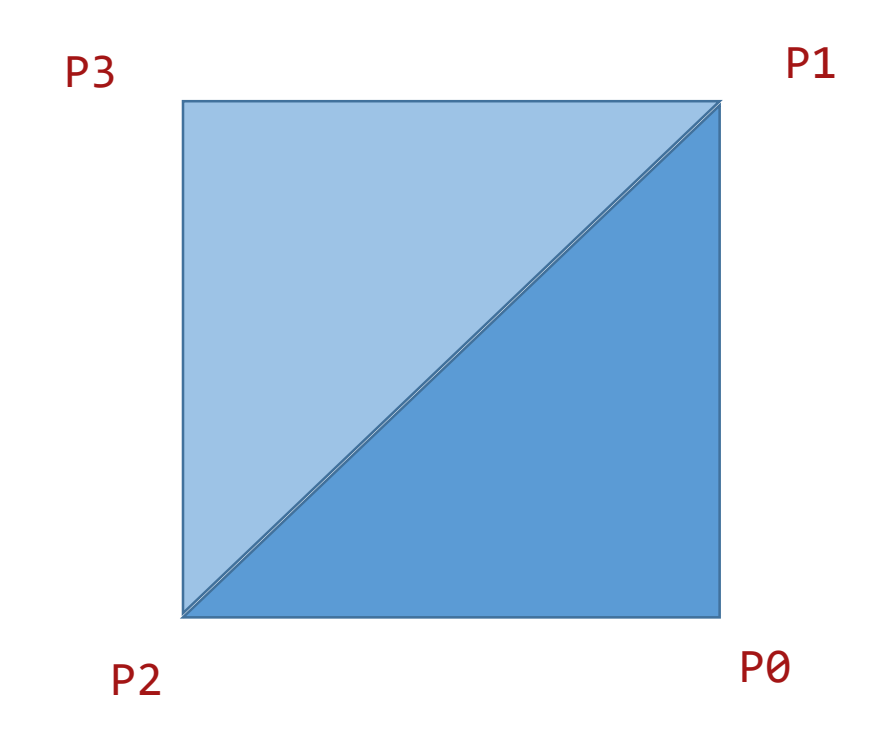

Notice the order in the primitive: the first triangle needs to be drawn anti-clockwise (right hand rule).

The second is defined from the last 2 points + a new one.

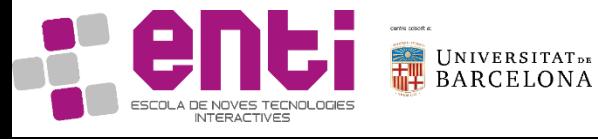

### Exercise2. Details: Normals in a triangle strip

### GL\_TRIANGLE\_STRIP

Draws a series of triangles (three-sided polygons) using vertices v0, v1, v2, then v2, v1, v3 (note the order), then v2, v3, v4, and so on. The ordering is to ensure that the triangles are all drawn with the same orientation so that the strip can correctly form part of a surface.

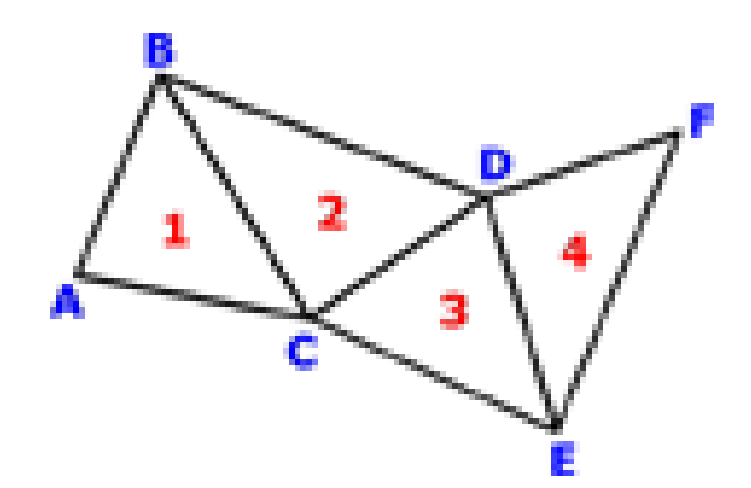

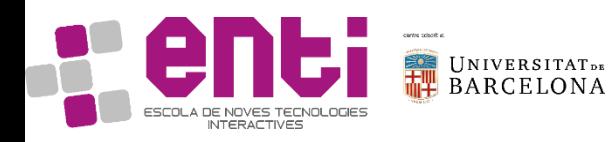

### Resources

- [Kessenich] Kessenich et al. OpenGL Programming Guide. Chapter 7. Light and Shadow
- https://learnopengl.com/Lighting/Basic-Lighting
- [http://www.opengl-tutorial.org/beginners-tutorials/tutorial-7-model](http://www.opengl-tutorial.org/beginners-tutorials/tutorial-7-model-loading/)loading/
- https://en.wikipedia.org/wiki/Phong\_reflection\_model

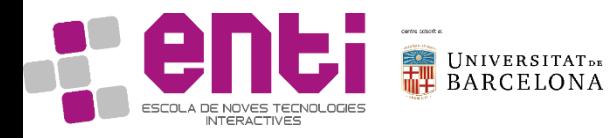